**ITEM NO.1 COURT NO.3 SECTION PIL-W S U P R E M E C O U R T O F I N D I A RECORD OF PROCEEDINGS Writ Petition (C) No.13381/1984 M.C. MEHTA Petitioner(s) VERSUS** UNION OF INDIA & ORS. **(IN RE: TAJ TRAPEZIUM ZONE (1) IA NO. 69657/2018 (APPLN. ARISING OUT OF NOTE SUBMITTED IN COURT BY PETITIONER-IN-PERSON) (2) IA NO. 470/2008(APPLNS. FOR DIRECTIONS FILED BY PETITIONER-IN-PERSON) (3) IA NO. 478/2008 (APPLN. FOR DIRECTIONS FILED BY PETITIONER-IN-PERSON) (4) IA NO. 479/2008 (APPLN. FOR DIRECTIONS FILED BY PETITIONER-IN-PERSON) (5) IA NO. 480/2008 (APPLN. FOR DIRECTIONS FILED BY PETITIONER-IN-PERSON) (6) IA NO. 481/2008 (APPLNS. FOR DIRECTIONS FILED BY PETITIONER-IN-PERSON) "ONLY" IN W.P. (C) NO.13381/1984 ARE LISTED TODAY. Date : 13-02-2019 This petition was called on for hearing today. CORAM : HON'BLE MR. JUSTICE S.A. BOBDE HON'BLE MR. JUSTICE SANJAY KISHAN KAUL**

**Counsel for the parties**

**Mr. ANS Nadkarni, ASG Ms. Suhasini Sen, Adv. Mr. D.L. Chidananda, Adv. Mr. G.S. Makker, AOR Mr. A.D.N. Rao, Adv. Mr. Ajit Kumar Sinha, Sr. Adv. Mr. Ashwarya Sinha, AOR Mr. ANS Nadkarni, Adv. Ms. Ruchi Kohli, Adv. Mr. R. Bala, Adv. Ms. Srishti Mishra, Adv. Mr. Raj Bahadur, Adv. Ms. Anil Katiyar, AOR Mr. M.K. Maroria, AOR Mr. Kamlendra Mishra, AOR** 

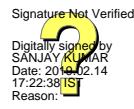

 **HON'BLE MR. JUSTICE DEEPAK GUPTA**

**Mr. Ankur Prakash, AOR Mr. Ashutosh Kumar Sharma, Adv. Mr. Atishi Dipankar, AOR Applicant-in-person Petitioner-in-person Mrs. Rachana Joshi Issar, AOR Mr. Ajit Sharma, AOR Mr. S. Wasim A. Qadri, Adv. Mr. Jubair Ahmad Khan, Adv. Mr. Zaid Ali, Adv. Mr. Tamim Qadri, Adv. Mr. Saeed Qadri, Adv. For Mr. Lakshmi Raman Singh, AOR Mr. M. R. Shamshad, AOR Mr. Ravi Prakash Mehrotra, AOR Ms. Deepti R. Mehrotra, Adv. Mr. Ankit Agarwal, Adv. Mr. Ashok K. Srivastava, AOR Mrs. Anil Katiyar, AOR Mr. A. S. Bhasme, AOR Mr. Badri Prasad Singh, AOR Mrs. Laxmi Arvind, AOR Dr. Sumant Bharadwaj, Adv. Ms. Mridula Ray Bharadwaj, AOR Ms. Rinchen Wangmo, Adv. Mr. Vedant Bharadwaj, Adv. M/S. Manoj Swarup And Co., AOR Mr. P. Narasimhan, AOR Mr. P. Parmeswaran, AOR Mr. Pradeep Misra, AOR Mr. Daleep Kr. Dhyani, Adv. Mr. Suraj Singh, Adv. Mr. P. K. Manohar, AOR**

- **Mr. Sanjay Parikh, AOR**
- **Mr. Sudhir Kulshreshtha, AOR**
- **Mr. Vijay Panjwani, AOR**
- **Mr. Manoj Swarup, AOR**
- **Mr. Annam D. N. Rao, AOR**
- **Mrs. Suchitra Atul Chitale, AOR**
- **Mr. Shiv Prakash Pandey, AOR**
- **Mr. Ajay K. Agrawal, AOR**
- **Mr. Rajiv Tyagi, AOR**
- **Mr. Prashant Kumar, AOR**
- **Dr. (mrs. ) Vipin Gupta, AOR**
- **Mr. Nikhil Goel, AOR**
- **Mr. Vishwajit Singh, AOR**
- **Mr. Abhimanyu Mahajan, Adv. Mr. E. C. Agrawala, AOR Ms. Anubha Goel, Adv.**
- **M/S. Lawyer S Knit & Co, AOR**
- **Mr. Tushar Mehti, Sr. Adv. SG Mr. Raghvendra Singh AG, Ms. Aishwarya Bhati, AAG Mr. Rajiv Kumar Dubey, Adv. Mr. Ashutosh Kumar Sharma, Adv. Mr. Kamlendra Mishra, AOR Mr. Gurmeet Singh Makker, AOR Mr. Ankur Prakash, AOR Dr. Monika Gussain, AOR Ms. Manpreet Kaur Bhalla, Adv. Mr. C. Solomon, Adv. Ms. Aparna Bhat, Adv.**
- **Ms. Joshita Pai, Adv.**
- **Mrs. Rachna Gupta, AOR**

**Mr. Sanjay Upadhyay, Adv. Mrs. Mayuri Raghuvanshi, AOR Mr. Salik Shafique, Adv. Mr. Vyom Raghuvanshi, Adv. Mr. Shikhar Kacker, Adv.** 

## **UPON hearing the counsel the Court made the following O R D E R**

**At the request of Mr. A.N.S. Nadkarni, learned Additional Solicitor General, time to file the Management Plan by the ASI in terms of order dated 28.08.2018 is extended by eight weeks from today.** 

**Ms. Aishwarya Bhati, learned Additional Advocate General appearing for the respondent-State of Uttar Pradesh, prays for and is granted two weeks' time to file the vision document. Copies of the said vision document be furnished to all the parties immediately thereafter. Suggestions to the vision document may be filed within four weeks by the State of Uttar Pradesh.** 

**Ms. Aishwarya Bhati, learned Additional Advocate General appearing for the respondent-State of Uttar Pradesh, submits that the Centre for Environmental Planning and Technology (CEPT), Ahmedabad, has requested for six months' time to submit a report with regard to declaring Agra as a heritage city.** 

**We direct that an interim report be submitted by CEPT within a period of eight weeks from today.** 

## **I.A. No.172378/2018 in WP(C) No.13381/1984**

**As prayed for by learned counsel appearing for the applicant(s), list this interlocutory application next week.** 

4

## **I.A. No.160194/2018 in WP(C) No.13381/1984**

**The applicant filed this application for impleadment in the writ petition being WP(C) No.13381/1984 and seeking specific direction/modification of this Court's order dated 22.3.2018 for construction and air traffic etc., at New Civil Enclave, Agra Airport on the advice of Ministry of Environment and Forest (MoEF).**

**At this stage we cannot permit the same because nobody has examined the impact of constructing New Civil Enclave at the Agra Airport on the Taj Mahal. Let this aspect be examined by the MoEF as well as the Central Pollution Control Board and the report may be submitted within four weeks.** 

**List the instant application after four weeks.** 

## **I.A. Nos.575-576, 577, 46594-46595, 51269/2017 & 19749, 97081, 136682, 153409, 170514, 181267/2018 in WP(C) No.13381 of 1984**

**On being mentioned by Mr. S. Wasim A. Qadri, learned counsel appearing for the applicant(s), list these interlocutory applications after four weeks.** 

**(SANJAY KUMAR-II) (INDU KUMARI POKHRIYAL) COURT MASTER (SH) ASSISTANT REGISTRAR**